# Modern C++ Programming

# 22. Performance Optimization III

NON-CODING OPTIMIZATIONS AND BENCHMARKING

Federico Busato

## Compiler Optimizations

- About the Compiler
- Compiler Optimization Flags
- Floating-point Optimization Flags
- Linker Optimization Flags
- Architecture Flags
- Help the Compiler to Produce Better Code
- Profile Guided Optimization (PGO)
- Post-Processing Binary Optimizer

## **2** Compiler Transformation Techniques

- Basic Compiler Transformations
- Loop Unswitching
- Loop Fusion
- Loop Fission
- Loop Interchange
- Loop Tiling

## 3 Libraries and Data Structures

■ External Libraries

# **4** Performance Benchmarking

- What to Test?
- Workload/Dataset Quality
- Cache Behavior
- Stable CPU Performance
- Multi-Threads Considerations
- Program Memory Layout
- Measurement Overhead
- Compiler Optimizations
- Metric Evaluation

# **5** Profiling

- gprof
- uftrace
- $\blacksquare$  callgrind
- cachegrind
- perf Linux profiler

# **6** Parallel Computing

- Concurrency vs. Parallelism
- Performance Scaling
- Gustafson's Law
- Parallel Programming Languages

# Compiler

**Optimizations** 

"I always say the purpose of optimizing compilers is not to make code run faster, but to prevent programmers from writing utter \*\*\*\* in the pursuit of making it run faster"

Rich Felker, musl-libc (libc alternative)

```
bool isEven(int number) {
   int numberCompare = 0;
   bool even = true;
   while (number != numberCompare) {
      even = !even;
      numberCompare++;
   }
   return even;
}

bool isEven(int number) {
      return number & 1u;
   }
   return even;
}
```

On the other hand, having a good compiler does not mean that it can fully optimize any code:

- The compiler does not "understand" the code, as opposed to human
- The compiler is conservative and applies optimizations only if they are safe and do not affect the correctness of computation
- The compiler is full of models and heuristics that could not match a specific situation
- The compiler cannot spend large amount of time in code optimization
- The compiler could consider other targets outside performance, e.g. binary size

#### Important advise: Use an updated version of the compiler

- Newer compiler produces better/faster code
  - Effective optimizations
  - Support for newer CPU architectures
- New warnings to avoid common errors and better support for existing error/warnings (e.g. code highlights)
- Faster compiling, less memory usage
- Less compiler bugs: compilers are very complex and they have many bugs

**Use an updated version of the linker**: e.g. for *Link Time Optimization*, gold linker or LLVM linker 11d

## Which compiler?

Answer: It dependents on the code and on the processor

example: GCC 9 vs. Clang 8

Some compilers can produce optimized code for specific architectures:

- Intel Compiler (commercial): Intel processors
- IBM XL Compiler (commercial): IBM processors/system
- **Nvidia NVC++ Compiler** (free/commercial): Multi-core processors/GPUs

- gcc.gnu.org/onlinedocs/gcc/Optimize-Options.html
- Intel Blog: gcc-x86-performance-hints
- Advanced Optimization and New Capa-bilities of GCC 10

# **Compiler Optimization Flags**

- -00 , /0d Disables any optimization
  - default behaviorfast compile time
- -01, /01 Enables basic optimizations
- -02, /02 Enables advanced optimizations
  - some optimization steps are expensive
  - can increase the binary size
  - -03 Enable aggressive optimizations. Turns on all optimizations specified by
    - -02, plus some more
      - -03 does not guarantee to produce faster code than -02
      - it could break floating-point IEEE754 rules in some non-traditional compilers (nvc++, IBM xlc)

- -04 / -05 It is an alias of -03 in some compilers, or it can refer to -03 + inter-procedural optimizations (basic, full) and high-order transformation (HOT) optimizer for specialized loop transformations
  - -Ofast Provides other aggressive optimizations that may violate strict compliance with language standards. It includes -O3 -ffast-math
- -Os, /Os Optimize for size. It enables all -O2 optimizations that do not typically increase code size (e.g. loop unrolling)
  - -Oz Aggressively optimize for size
- -funroll-loops Enables loop unrolling (not included in -03)
  - -fopt-info
     Describes optimization passes and missed optimizations
     -fopt-info-missed

# Floating-point Optimization Flags

In general, enabling the following flags implies less floating-point accuracy, breaking the IEEE754 standard, and it is implementation dependent (not included in -03)

- -fno-signaling-nans
- -fno-trapping-math Disable floating-point exceptions
- -mfma -ffp-contract=fast Force floating-point expression contraction such as forming of fused multiply-add operations
  - -ffinite-math-only Disable special conditions for handling inf and NaN
  - -fassociative-math Assume floating-point associative behavior

-funsafe-math-optimizations

Allows breaking floating-point associativity and enables reciprocal optimization

-ffast-math Enables aggressive floating-point optimizations. All the previous, flush-to-zero denormal number, plus others

## **Linker Optimization Flags**

- -flto Enables Link Time Optimizations (Interprocedural Optimization). The linker merges all modules into a single combined module for optimization
  - the linker must support this feature: GNU ld v2.21++ or gold version, to check with ld --version
  - it can significantly improve the performance
  - in general, it is a very expensive step, even longer than the object compilations
- -fwhole-program Assume that the current compilation unit represents the whole program being compiled → Assume that all non-extern functions and variables belong only to their compilation unit

Architecture-oriented optimizations are not included in other flags ( -03 )

- -m64 In 64-bit mode the number of available registers increases from 6 to 14 general and from 8 to 16 XMM. Also, all 64-bits x86 architectures have SSE2 extension by default. 64-bit applications can use more than 4GB address space
- -m32 32-bit mode. It should be combined with -mfpmath=sse to enable using of XMM registers in floating point instructions (instead of stack in x87 mode). 32-bit applications can use less than 4GB address space

It is recommended to use 64-bits for High-Performance Computing applications and 32-bits for phone and tablets applications

# **Architecture Flags**

hardware features. <arch> represents the minimum hardware supported by the binaries (not portable) -mtune=<tune\_arch> Specifies the target microarchitecture. Generates optimized code

-mfpu<fp\_hw> (Arm) Optimize for a specific floating-point hardware

-m<instr\_set> (x86-64) Optimize for a specific instruction set

-march)

for a class of processors without exploiting specific hardware features. Binaries are still compatibles with other processors, e.g. earlier CPUs in the architecture family (maybe slower than

for both a particular architecture and microarchitecture on Arm

-march=<arch> Generates instructions for a specific processor to exploit exclusive

-mcpu=<tune\_arch> Deprecated synonym for -mtune for x86-64 processors, optimizes

# Architecture Flags

- <tune\_arch> should be always greater than <arch>
- In general, -mtune is set to generic if not specified
- -march=native, -mtune=native, -mcpu=native: Allows the compiler to determine the processor type (not always accurate)
- Especially with new compilers, prefer auto-vectorization to explicit vector intrinsics
- GCC Arm options, GCC X86-64 options
- Compiler flags across architectures: -march, -mtune, and -mcpu
- NVIDIA Grace CPU Benchmarking Guide, Arm Vector Instructions: SVE and NEON

## Help the Compiler to Produce Better Code

- Grouping variables and functions related to each other in the same translation unit
- Define global variables and functions in the translation unit in which they are used more often
- Global variables and functions that are not used by other translation units should have internal linkage (anonymous namespace/static function)

Static library linking helps the linker to optimize the code across different modules (link-time optimizations). Dynamic linking prevents these kinds of optimizations

**Profile Guided Optimization (PGO)** is a compiler technique aims at improving the application performance by reducing instruction-cache problems, reducing branch mispredictions, etc. *PGO provides information to the compiler about areas of an application that are most frequently executed* 

It consists in the following steps:

- (1) Compile and instrument the code
- (2) Run the program by exercising the most used/critical paths
- (3) Compile again the code and exploit the information produced in the previous step

The particular options to instrument and compile the code are compiler specific

#### GCC

```
$ gcc -fprofile-generate my_prog.c my_prog # program instrumentation
$ ./my_prog # run the program (most critial/common path)
$ gcc -fprofile-use -03 my_prog.c my_prog # use instrumentation info
```

#### Clang

```
$ clang++ -fprofile-instr-generate my_prog.c my_prog
$ ./my_prog
$ xcrun llvm-profdata merge -output default.profdata default.profraw
$ clang++ -fprofile-instr-use=default.profdata -03 my_prog.c my_prog
```

## **PGO, LTO Performance**

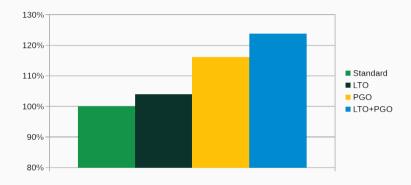

SPEC 2017 built with GCC 10.2 and -02

23/76

The code layout in the final binary can be further optimized with a **post-link binary optimizer** and **layout optimization** like BOLT or Propeller (sampling or instrumentation profile)

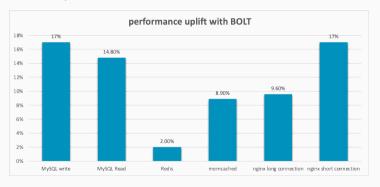

BOLT: A Practical Binary Optimizer for Data Centers and Beyond
BOLT optimization technology could bring obvious performance uplift on arm server

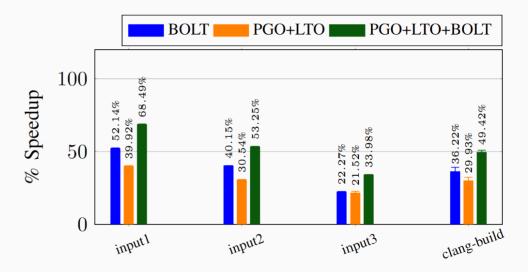

## **Polyhedral Optimizations**

Polyhedral optimization is a compilation technique that rely on the representation of programs, especially those involving nested loops and arrays, in *parametric polyhedra*. Thanks to combinatorial and geometrical optimizations on these objects, the compiler is able to analyze and optimize the programs including *automatic parallelization*, *data locality*, *memory management*, *SIMD instructions*, and *code generation for hardware accelerators* 

PLUTO & is an automatic parallelization tool based on the polyhedral model

# Compiler

**Techniques** 

**Transformation** 

## Help the Compiler to Produce Better Code

### Overview on compiler code generation and transformation:

- Optimizations in C++ Compilers
   Matt Godbolt, ACM Queue
- Compiler Optimizations

• **Constant folding**. Direct evaluation constant expressions at compile-time

```
const int K = 100 * 1234 / 2;
```

 Constant propagation. Substituting the values of known constants in expressions at compile-time

```
const int K = 100 * 1234 / 2;
const int J = K * 25;
```

Common subexpression elimination. Avoid computing identical and redundant expressions

```
int x = y * z + v;
int y = y * z + k; // y * z is redundant
```

 Induction variable elimination. Eliminate variables whose values are dependent (induction)

```
for (int i = 0; i < 10; i++)
    x = i * 8;
// "x" can be derived by knowing the value of "i"</pre>
```

 Dead code elimination. Elimination of code which is executed but whose result is never used, e.g. dead store

```
int a = b * c;
... // "a" is never used, "b * c" is not computed
```

Unreachable code elimination instead involves removing code that is never executed

Use-define chain. Avoid computations related to a variable that happen before
its definition

```
x = i * k + 1;
x = 32; // "i * k + l" is not needed
```

 Peephole optimization. Replace a small set of low-level instructions with a faster sequence of instructions with better performance and the same semantic. The optimization can involve pattern matching

```
imul eax, eax, 8 // a * 8 sal eax, 3 // a << 3 (shift)
```

## **Loop Unswitching**

**Loop Unswitching**. Split the loop to improve data locality, reduce loop instructions (especially branches), and allow additional optimizations

```
for (i = 0; i < N; i++) {
    if (x)
        a[i] = 0;
    else
        b[i] = 0;
}</pre>
```

```
if (x) {
    for (i = 0; i < N; i++)
        a[i] = 0; // use memset
}
else {
    for (i = 0; i < N; i++)
        b[i] = 0; // use memset
}</pre>
```

### **Loop Fusion**

 Loop Fusion (jamming). Merge multiple loops to improve data locality and perform additional optimizations

```
for (i = 0; i < 300; i++)
    a[i] = a[i] + sqrt(i);
for (i = 0; i < 300; i++)
    b[i] = b[i] + sqrt(i);

for (i = 0; i < 300; i++) {
    a[i] = a[i] + sqrt(i); // sqrt(i) is computed only
    b[i] = b[i] + sqrt(i); // one time
}</pre>
```

### **Loop Fission**

• Loop Fission (distribution). Split a loop in multiple loops to

for (i = 0; i < size; i++) {

```
a[i] = b[rand()]; // cache pollution
    c[i] = d[rand()];
}

for (i = 0; i < size; i++)
    a[i] = b[rand()]; // better cache utilization
for (i = 0; i < size; i++)
    c[i] = d[rand()];</pre>
```

## **Loop Interchange**

• Loop Interchange. Exchange the order of loop iterations to improve data locality and perform additional optimizations (e.g. vectorization)

```
for (i = 0; i < 1000000; i++) {
    for (j = 0; j < 100; j++)
        a[j * x + i] = ...; // low locality
}

for (j = 0; j < 100; j++) {
    for (i = 0; i < 1000000; i++)
        a[j * x + i] = ...; // high locality
}</pre>
```

# **Loop Tiling**

 Loop Tiling (blocking, nest optimization). Partition the iterations of multiple loops to exploit data locality

```
for (i = 0; i < N; i++) {
   for (j = 0; j < M; j++)
        a[j * N + i] = ...; // low locality
}</pre>
```

```
for (i = 0; i < N; i += TILE_SIZE) {
  for (j = 0; j < M; j += TILE_SIZE) {
    for (k = 0; k < TILE_SIZE; k++) {
      for (1 = 0; 1 < TILE_SIZE; 1++) {</pre>
```

# Structures

Libraries and Data

# Consider using optimized external libraries for critical program operations

- Compressed Bitmask: set algebraic operations
  - BitMagic Library
  - Roaring Bitmaps
- Ordered Map/Set: B+Tree as replacement for red-black tree
  - STX B+Tree
  - Abseil B-Tree
- Hash Table: (replace for std::unsorted\_set/map)
  - Google Sparse/Dense Hash Table
  - bytell hashmap
  - Facebook F14 memory efficient hash table
  - Abseil Hashmap (2x-3x faster)
  - Robin Hood Hashing
  - Comprehensive C++ Hashmap Benchmarks 2022

- Probabilistic Set Query: Bloom filter, 'XOR filter, Facebook's Ribbon
   Filter, Binary Fuse filter
- Scan, print, and formatting: fmt library, scn library instead of iostream or printf/scanf
- Random generator: PCG random generator instead of Mersenne Twister or Linear Congruent
- Non-cryptographic hash algorithm: xxHash instead of CRC
- Cryptographic hash algorithm: BLAKE3 instead of MD5 or SHA

• Linear Algebra: Eigen, Armadillo, Blaze

#### Sort:

- Beating Up on Qsort. Radix-sort for non-comparative elements (e.g. int, float)
- Vectorized and performance-portable Quicksort

#### malloc replacement:

- tcmalloc (Google)
- mimalloc (Microsoft)

# **Libraries and Std replacements**

- Folly: Performance-oriented std library (Facebook)
- Abseil: Open source collection of C++ libraries drawn from the most fundamental pieces of Google's internal codebase
- Frozen: Zero-cost initialization for immutable containers, fixed-size containers, and various algorithms.

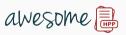

A curated list of awesome header-only C++ libraries

# Benchmarking

**Performance** 

# **Performance Benchmarking**

Performance benchmarking is a non-functional test focused on measuring the efficiency of a given task or program under a particular load

# Performance benchmarking is hard!!

#### Main reasons:

- What to test?
- Workload/Dataset quality
- Cache behavior
- Stable CPU performance

- Program memory layout
- Measurement overhead
- Compiler optimizations
- Metric evaluation

#### What to Test?

- 1. **Identify performance metrics**: The metric(s) should be strongly related to the specific problem and that allows a comparison across different systems, e.g. elapsed time is not a good metric in general for measuring the throughput
  - Matrix multiplication: FLoating-point Operation Per Second (FLOP/S)
  - Graph traversing: Edge per Second (EPS)
- Plan performance tests: Determine what part of the problem is relevant for solving the given problem, e.g. excluding initialization process
  - Suppose a routine that requires different steps and ask a memory buffer for each of them. Memory allocations should be excluded as a user could use a memory pool

# Workload/Dataset Quality

- 1. **Stress the most important cases**: Rare or edge cases that are not used in real-world applications or far from common usage are less important, e.g. a graph problem where all vertices are not connected
- 2. **Use datasets that are well-known in the literature and reproducible**. Don't use "self-made" dataset and, if possible, use public available resources
- 3. **Use a reproducible test methodology**. Trying to remove sources of "noise", e.g. if the procedure is randomized, the test should be use with the same seed. It is not always possible, e.g. OS scheduler, atomic operations in parallel computing, etc.

• Cache behavior is not deterministic. Different executions lead to different hit rates

- After a data is loaded from the main memory, it remains in the cache until it expires or is evicted to make room for new content
- Executing the same routine multiple times, the first run is much slower than the other ones due to the cache effect (warmup run)

There is no a systematic way to flush the cache. Some techniques to ensure more reliable performance results are

- overwrite all data involved in the computation between each runs
- read/write between two buffers of size at least the size of the largest cache
- some processors, such as ARM, provide specific instructions to invalidate the cache \_\_builtin\_\_clear\_cache(), \_\_clear\_cache()

*Note:* manual cache invalidation must consider cache locality (e.g. L1 per CPU core) and compiler optimizations that can remove useless code (solution: use global variables and volatile)

One of the first source of fluctuation in performance measurement is due to unstable CPU frequency

**Dynamic frequency scaling**, also known as *CPU throttling*, automatically decreases the CPU frequency for:

- Power saving, extending battery life
- Decrease fan noise and chip heat
- Prevent high frequency damage

Modern processors also comprise advanced technologies to automatically raise CPU operating frequency when demanding tasks are running (e.g. Intel® Turbo Boost). Such technologies allow processors to run with the *highest possible frequency* for limited amount of time depending on different factors like *type of workload*, number of active cores, power consumption, temperature, etc.

#### Get CPU info:

• CPU characteristics:

- Monitor CPU clocks in real-time: cpupower monitor -m Mperf
- Get CPU clocks info: cpupower frequency-info see "cpufreq governors"

- Disable Turbo Boost
  echo 1 >> /sys/devices/system/cpu/intel\_pstate/no\_turbo
- Disable hyper threading
   echo 0 > /sys/devices/system/cpu/cpuX/online
   or through BIOS
- Use "performance" scaling governor
   sudo cpupower frequency-set -g performance
- Set CPU affinity (CPU-Program binding) taskset -c <cpu\_id> <program>
- Set process priority sudo nice -n -5 taskset -c <cpu\_id> <process>

- Disable address space randomization
   echo 0 | sudo tee /proc/sys/kernel/randomize\_va\_space
- Drop file system cache (if the benchmark involves IO ops)
   echo 3 | sudo tee /proc/sys/vm/drop\_caches; sync
- CPU isolation don't schedule process and don't run kernels code on the selected CPUs. GRUB options: isolcpus=<cpu\_ids>,rcu\_nocbs=<cpu\_ids>

- How to get consistent results when benchmarking on Linux?
- How to run stable benchmarks
  - Best Practices When Benchmarking CUDA Applications

#### **Multi-Threads Considerations**

- numactl --interleave=all NUMA: Non-Uniform Memory Access (e.g. multi-socket system) The default behavior is to allocate memory in the same node as a thread is scheduled to run on, and this works well for small amounts of memory. However, when you want to allocate more than a single node memory, it is no longer possible. This option sets interleaved memory allocations among NUMA nodes
- export OMP\_NUM\_THREADS=96
   Set the number of threads in an OpenMP program

# **Program Memory Layout**

A small code change modifies the memory program layout

 $\rightarrow$  large impact on cache (up to 40%)

#### Linking

- link order  $\rightarrow$  changes function addresses
- upgrade a library
- Environment Variable Size: moves the program stack
  - run in a new directory
  - change username

<sup>■</sup> Performance Matters, E. Berger, CppCon20

<sup>■</sup> Producing Wrong Data Without Doing Anything Obviously Wrong!, Mytkowicz et al.,

#### Measurement Overhead

# Time-measuring functions could introduce significant overhead for small computation

```
std::chrono::high_resolution_clock::now() /
std::chrono::system_clock::now() rely on library/OS-provided functions to
retrieve timestamps (e.g. clock_gettime ) and their execution can take several clock
cycles
```

Consider using a **benchmarking framework**, such as Google Benchmark or nanobench (std::chrono based), to retrieve hardware counters and get basic profiling info

# **Compiler Optimizations**

#### Compiler optimizations could distort the actual benchmark

- Dead code elimination: the compiler discards code that does not perform "useful" computation
- Constant propagation/Loop optimization: the compiler is able to pre-compute the result of simple codes
- Instruction order: the compiler can even move the time-measuring functions

#### **Other Considerations**

The actual values for a benchmark could significantly affect the results. For instance, a GEMM operation could show 2X performance between matrices filled with zeros and random values due to the effect on power consumption

After extracting and collecting performance results, it is fundamental to report/summarize them in a way to fully understand the experiment, provide interpretable insights, ensure reliability, and compare different observations, e.g. codes, algorithms, systems, etc.

| Metric                      | Formula                                                      | Description                                                                                                  |  |
|-----------------------------|--------------------------------------------------------------|----------------------------------------------------------------------------------------------------|--|
| Arithmetic mean             | $\bar{x} = \sum_{i=1}^{n} x_i$                               | For summarizing costs, e.g. exec. times, floating point ops, etc.                                            |  |
| Harmonic mean               | $\frac{n}{\sum_{i=1}^{n} \frac{1}{x_i}}$                     | For summarizing rates, e.g. flop/s                                                                           |  |
| Geometric mean              | $\sqrt[n]{\prod_{i=1}^n x_i}$                                | For summarizing rates. Harmonic mean should be preferred.  Commonly used for comparing speedup               |  |
| Standard deviation          | $\sigma = \frac{\sum_{i=1}^{n} (x_i - \overline{x})^2}{n-1}$ | Measure of the spread of normally distributed samples                                                        |  |
| Coefficient of<br>Variation | _std.dev<br>arith.mean                                       | Represents the stability of a set of normally distributed measurement results. Normalized standard deviation |  |

| Metric                           | Formula                                                                                                    | Description                                                                                                    |  |
|----------------------------------|----------------------------------------------------------------------------------------------------|----------------------------------------------------------------------------------------------------|--|
| Confidence intervals of the mean | $z=t\left(n-1,rac{lpha}{2} ight)$ $CI=\left[ar{x}-rac{z\sigma}{\sqrt{n}},ar{x}+rac{z\sigma}{\sqrt{n}} ight]$ | Measure of reliability of the experiment. The concept is interpreted as the probability (e.g. $\alpha=95\%$ ) that the observed confidential interval contains the true mean |  |
| Median                           | value at position $n/2$ after sorting all data                                                                  | Rank measures are more robust with regard to outliers but do not consider all measured values                                                                                |  |
| Quantile:<br>Percentile/Quartile | value at a given position after sorting all data                                                                | The percentiles/quartiles provide information about<br>the spread of the data and the skew. It indicates the<br>value below which a given percentage of data falls           |  |
| Minumum/<br>Maximum              | $\min / \max_{i=1}^n (x_i)$                                                                                     | Provide the lower/upper bounds of the data, namely the range of the values                                                                                                   |  |

56/76

| Confidence Interval | Z     |
|---------------------|-------|
| 80%                 | 1.282 |
| 85%                 | 1.440 |
| 90%                 | 1.645 |
| 95%                 | 1.960 |
| 99%                 | 2.576 |
| 99.5%               | 2.807 |
| 99.9%               | 3.291 |

Some metrics assume a normal distribution  $\rightarrow$  the arithmetic mean, median and mode are all equal

$$\frac{|\bar{x} - median|}{\max(\bar{x}, median)}$$

If the  $\it relative difference between the mean and median$  is larger than 1%, values are probably not normally distributed

Minimum/Maximum vs. Arithmetic mean. The minimum/maximum could be used to get the best outcome of an experiment, namely the measure with the least noise. On the other hand, the arithmetic mean considers all values and could better represent the behavior of the experiment.

If the *skewness* of the distribution is *symmetrical* (e.g. normal, binomial) then the arithmetic mean is a superior statistic, while the minimum/maximum could be useful in the opposite case (e.g. log-normal distribution)

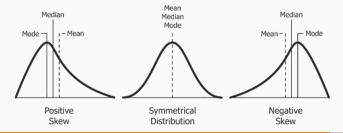

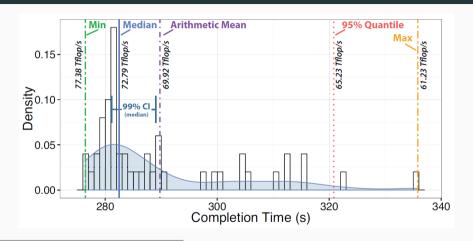

- Benchmarking: minimum vs average
- Scientific Benchmarking of Parallel Computing Systems
- Benchmarking C++ Code

# **Profiling**

#### **Overview**

A **code profiler** is a form of *dynamic program analysis* which aims at investigating the program behavior to find <u>performance bottleneck</u>. A profiler is crucial in saving time and effort during the development and optimization process of an application

Code profilers are generally based on the following methodologies:

• **Instrumentation** Instrumenting profilers insert special code at the beginning and end of each routine to record when the routine starts and when it exits. With this information, the profiler aims to measure the actual time taken by the routine on each call.

Problem: The timer calls take some time themselves

Sampling The operating system interrupts the CPU at regular intervals (time slices) to execute process switches. At that point, a sampling profiler will record the currently-executed instruction

### gprof

gprof is a profiling program which collects and arranges timing statistics on a given program. It uses a hybrid of instrumentation and sampling programs to monitor function calls

Website: sourceware.org/binutils/docs/gprof/

#### **Usage:**

Code Instrumentation

```
$ g++ -pg [flags] <source_files>
Important: -pg is required also for linking and it is not supported by clang
```

- Run the program (it produces the file gmon.out)
- Run gprof on gmon.out

```
$ gprof <executable> gmon.out
```

Inspect gprof output

#### gprof output

```
Flat profile:
Each sample counts as 0.01 seconds.
    cumulative
               self
                             self total
time
      seconds seconds calls ms/call ms/call name
84.04
         0.85 0.85
                             848.84 848.84 yet another test
 6.00 0.91 0.06
                             60.63 909.47 test
 1.00 0.92 0.01
                          1 10.11 10.11 some other test
 0.00 0.92 0.00
                            0.00
                                     848.84 another test
```

#### gprof can be also used for showing the call graph statistics

```
$ gprof -q <executable> gmon.out
```

#### uftrace

The uftrace tool is to trace and analyze execution of a program written in C/C++ Website: github.com/namhyung/uftrace

```
$ gcc -pg cpp
$ uftrace record <executable>
$ uftrace replay
```

Flame graph output in html and svg

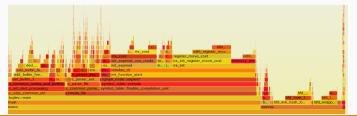

#### callgrind

callgrind is a profiling tool that records the call history among functions in a program's run as a call-graph. By default, the collected data consists of the number of instructions executed

Website: valgrind.org/docs/manual/cl-manual.html

#### **Usage:**

Profile the application with callgrind

```
$ valgrind --tool callgrind <executable> <args>
```

Inspect callgrind.out.XXX file, where XXX will be the process identifier

#### cachegrind

cachegrind simulates how your program interacts with a machine's cache hierarchy
and (optionally) branch predictor

Website: valgrind.org/docs/manual/cg-manual.html

#### **Usage:**

Profile the application with cachegrind

```
$ valgrind --tool cachegrind --branch-sim=yes <executable> <args>
```

- Inspect the output (cache misses and rate)
  - 11 L1 instruction cache
  - D1 L1 data cache
  - LL Last level cache

# kcachegrind and qcachegrindwin (View)

KCachegrind (linux) and Qcachegrind (windows) provide a graphical interface for browsing the performance results of callgraph

- kcachegrind.sourceforge.net/html/Home.html
- sourceforge.net/projects/qcachegrindwin

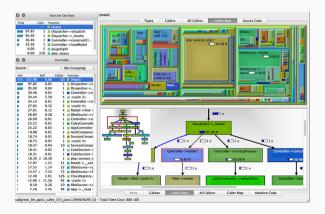

# gprof2dot (View)

gprof2dot is a Python script to convert the output from many profilers into a dot
graph

Website: github.com/jrfonseca/gprof2dot

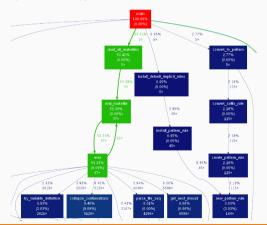

**Perf** is performance monitoring and analysis tool for Linux. It uses statistical profiling, where it polls the program and sees what function is working

Website: perf.wiki.kernel.org/index.php/Main\_Page

```
$ perf record -g <executable> <args> // or
$ perf record --call-graph dwarf <executable>
$ perf report // or
$ perf report -g graph --no-children
```

Data collected by perf can be visualized by using flame graphs, see:

Speedscope: visualize what your program is doing and where it is spending time

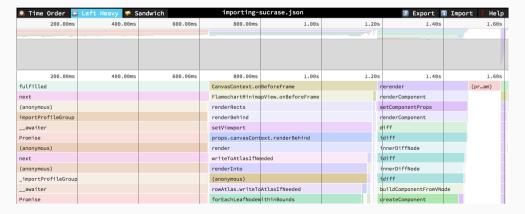

### **Other Profilers**

Free profiler:

■ Hotspot

Proprietary profiler:

- Intel VTune
- AMD CodeAnalyst

**Parallel Computing** 

## Concurrency vs. Parallelism

#### Concurrency

A system is said to be **concurrent** if it can support two or more actions in progress at the same time. Multiple processing units work on different tasks independently

#### **Parallelism**

A system is said to be **parallel** if it can support two or more actions executing simultaneously. Multiple processing units work on the same problem and their interaction can effect the final result

Note: parallel computation requires rethinking original sequential algorithms (e.g. avoid race conditions)

# **Performance Scaling**

# Strong Scaling

The **strong scaling** defined how the compute time decreases increasing the number of processors for a  $\underline{\text{fixed}}$  total problem size

#### Weak Scaling

The **weak scaling** defined how the compute time decrease increasing the number of processors for a <u>fixed</u> total problem size per <u>processor</u>

Strong scaling is hard to achieve because of computation units communication. Strong scaling is in contrast to the Amdahl's Law

#### Gustafson's Law

#### Gustafson's Law

Increasing number of processor units allow solving larger problems in the same time (the computation time is constant)

Multiple problem instances can run concurrently with more computational resources

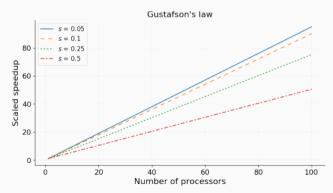

HIP free, heterogeneous-compute Interface for AMD/Nvidia GPUs

**C++11 Threads** (+ Parallel STL) free, multi-core CPUs

**OpenMP** free, directive-based, multi-core CPUs and GPUs (last versions)

**OpenACC** free, directive-based, multi-core CPUs and GPUs

Khronos OpenCL free, multi-core CPUs, GPUs, FPGA

Nvidia CUDA free. Nvidia GPUs

AMD ROCm free. AMD GPUs

73/76

Khronos SyCL free, abstraction layer for OpenCL, OpenMP, C/C++ libraries, multi-core CPUs and GPUs

KoKKos (Sandia) free, abstraction layer for multi-core CPUs and GPUs

Raja (LLNL) free, abstraction layer for multi-core CPUs and GPUs

Intel TBB commercial, multi-core CPUs

**OneAPI** free, Data Parallel C++ (DPC++) built upon C++ and SYCL.

CPUs. GPUs. FPGA. accelerators

MPI free, de-facto standard for distributed system

74/76

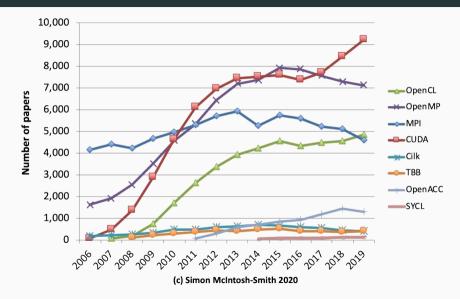

## A Nice Example

Accelerates computational chemistry simulations from 14 hours to 47 seconds with OpenACC on GPUs ( $\sim 1,000x$  Speedup)

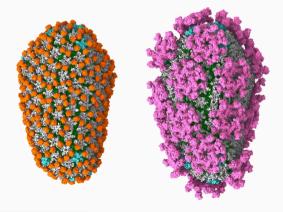